# Оперативни системи 2 - I колоквиjум

### Институт за математику и информатику, ПМФ Крагуjевац

8. децембар 2019.

### Хард диск

У рачунару се налази хард диск коjи има само jедну плочу и само jедну главу за читање и писање. Плоча jе подељена на n трака и свака трака на  $m \le 100$  сектора. Сектори на најдужој траци су  $100, 101, 102, ..., 100+m-$ 2, 100+m−1, а сектори на најкраћој 100n, 100n+1, 100n+2, ..., 100n+m−2, 100n+m−1. Покреће се P процеса и сваком се задаjе низ суседних сектора коjе таj процес треба редом да обради, од сектора са наjмањим до сектора са највећим бројем.  $poc_i$  представља почетни, а  $kraj_i$  крајњи сектор који треба да обради процес *i*. Обрада се састоjи од читања сектора, за шта jе потребно занемарљиво мало времена, одређене обраде прочитаних података коjа траjе наjвише 1s и на краjу уписа обрађених података коjи такође траjе занемарљиво кратко. Глава за читање се може померити са траке на коjоj се налази само у случаjу да су посао завршили сви процеси коjи су започели обраду на тоj траци. На почетку глава се налази на сектору 100. Написати програм у C-у коjи користи pthreads библиотеку и симулира рад датог система. Учитати конфигурациjу диска и задатке коjе имаjу процеси. Одмах по обради, у *i*-том реду излаза, исписати број обрађеног сектора  $S_i$  и број процеса  $p_i$  који га је обрадио.

#### 9 поена

Скупови сектора коjи су додељени процесима су дисjунктни.

#### 13 поена

У jедном тренутку одређени сектор може обрађивати само jедан процес.

#### 18 поена

Парни процеси не врше уписивање после обраде. Више таквих процеса може паралелно вршити обраду jедног сектора.

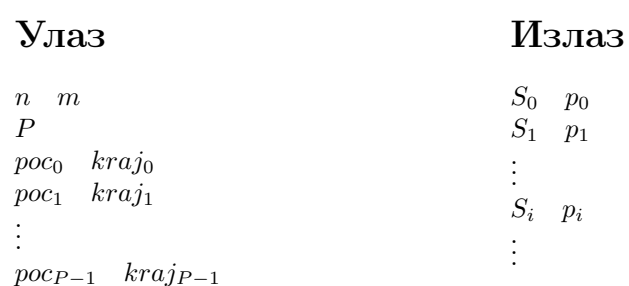

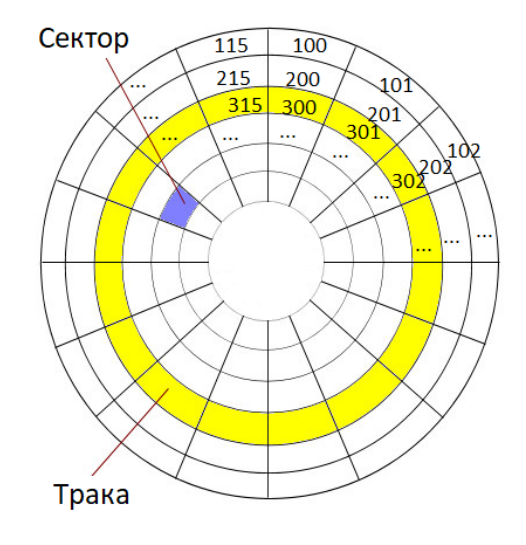

Слика 1: Конфигурациjа хард диска

Напомена: Учитавање и исписивање вршити помоћу стандардног улаза/излаза. Рад сачувати у фаjлу  $\sim$  /Desktop/Rad/Ime Prezime indeks godina/hdd.c . Време предвиђено за израду колоквијума је 120min.

## Пример

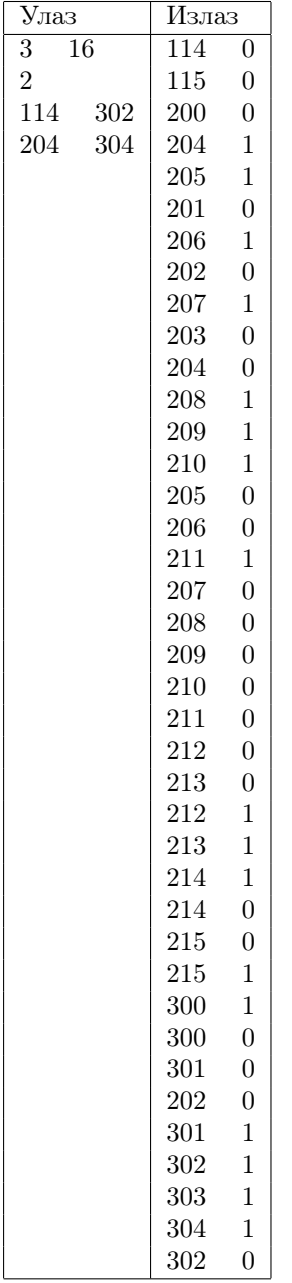

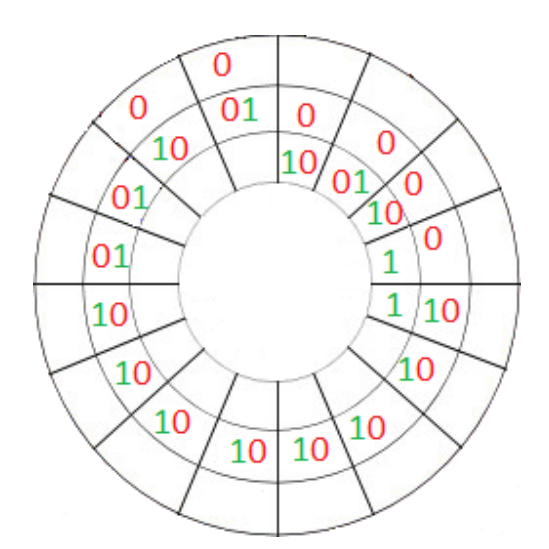

Слика 2: Броjеви коjи су уписани у секторима представљаjу редом броjеве процеса коjи су обрађивали сектор у датом примеру.

Обjашњење: Глава се на почетку налази на позициjи 100. Процес 0 први стиже да започне посао на сектору 114, затим обрађуjе сектор 115 и потом помера главу на другу траку да би започео обраду сектора 200. Пошто jе глава на другоj траци процес 1 може кренути са радом на сектору 204. До краjа друге траке процеси наизменично обрађуjу своjе секторе, затим се пребацуjу у трећу траку где на исти начин завршаваjу са остатком задатака.